Министерство образования и науки Российской Федерации Федеральное государственное бюджетное образовательное учреждение высшего образования «Кубанский государственный университет» Физико-технический факультет

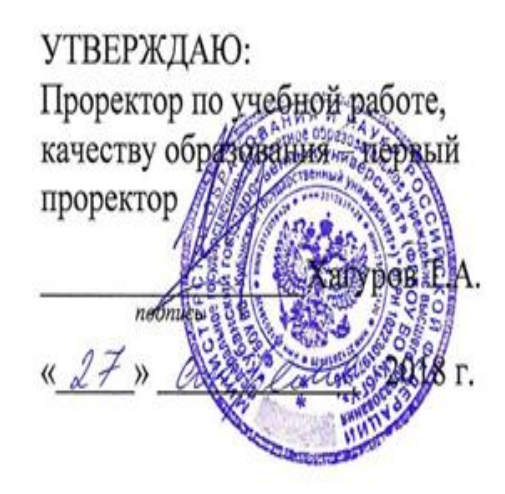

# РАБОЧАЯ ПРОГРАММА ДИСЦИПЛИНЫ (МОДУЛЯ)

# Б1.В.06 ОПТИЧЕСКИЕ ЦИФРОВЫЕ ИНФОКОММУНИКАЦИОННЫЕ СИСТЕМЫ

(код и наименование дисциплины в соответствии с учебным планом)

Направление подготовки / специальность

11.04.02 Инфокоммуникационные технологии и системы связи (код и наименование направления подготовки/специальности)

Направленность (профиль) / специализация

Оптические системы локации, связи и обработки информации

(наименование направленности (профиля) специализации)

Программа подготовки

акалемическая

(академическая /прикладная)

Форма обучения

очная

(очная, очно-заочная, заочная)

Квалификация (степень) выпускника\_

магистр

(бакалавр, магистр, специалист)

Рабочая программа дисциплины **G1.B.06** «Оптические цифровые инфокоммуникационные системы» составлена в соответствии с федеральным государственным образовательным стандартом высшего образования (ФГОС ВО) по направлению подготовки 11.04.02 Инфокоммуникационные технологии и системы связи, направленность «Оптические системы локации, связи и обработки информации»

Программу составил:

А.С. Левченко, канд. физ.-мат. наук, доцент кафедры оптоэлектроники

Рабочая программа дисциплины Б1.В.06 «Оптические цифровые инфокоммуникационные системы» утверждена на заседании кафедры оптоэлектроники ФТФ, протокол № 9 от 12.04.2018 г.

/ Заведующий кафедрой оптоэлектроники д-р техн. наук, профессор Яковенко Н.А.

**олпись** 

Утверждена на заседании учебно-методической комиссии физикотехнического факультета, протокол № 10 от 02.04.2018 г. Председатель УМК ФТФ

д-р физ.-мат. наук, профессор Богатов Н.М.

oravo

Рецензенты:

Ялуплин М.Д., канд. физ.-мат. наук, зам. начальника по проектной работе ГБУЗ МИАЦ МЗ КК,

Исаев В.А., д-р физ.-мат. наук, зав. кафедрой теоретической физики и компьютерных технологий.

#### **1 Цели и задачи изучения дисциплины**

#### **1.1 Цель дисциплины**

Учебная дисциплина «Оптические цифровые инфокоммуникационные системы» ставит своей целью изучение, и применение цифровых телекоммуникационных технологий, используемых в мультисервисных магистральных промышленных сетях связи и сетях провайдеров служб, приобретении умений и навыков в проектировании и сопровождении телекоммуникационных сетей различной сложности (т.е. вопросов их технической эксплуатации).

#### **1.2 Задачи дисциплины**

Имеет задачу приобретения и закрепления знаний и практических навыков в построении и сопровождении мультисервисных сетей связи, на основе оптических цифровых технологий современных сетей связи, что является необходимой составляющей знаний сетевых инженеров отвечающих за проектирование, реализацию и поддержку магистральных промышленных и сетей провайдеров служб.

#### **1.3 Место дисциплины в структуре образовательной программы**

Дисциплина Б1.В.06 «Оптические цифровые инфокоммуникационные системы» по направлению подготовки (профиль) 11.04.02 Инфокоммуникационные технологии и системы связи "Оптические системы локации, связи и обработки информации" относится к учебному циклу Б1.В. дисциплин вариативной части.

Материал дисциплины базируется на знаниях, полученных по стандарту высшего профессионального образования по направлению подготовки 11.03.02 Инфокоммуникационные технологии и системы связи (квалификация (степень) "бакалавр"); весьма объёмен, и сложен в понимании, поэтому для его освоения необходимо, так же, и успешное усвоение сопутствующей дисциплины «Теория построения инфокоммуникационных сетей и систем» (Б1.Б.04). Предполагается, что студент уже знает основы коммутации и маршрутизации в сетях пакетной передачи данных, а так же ознакомлен с основами построения сетей ТФОП.

#### **1.4 Перечень планируемых результатов обучения по дисциплине (модулю), соотнесенных с планируемыми результатами освоения образовательной программы**

Изучение данной учебной дисциплины направлено на формирование у обучающихся *профессиональных* компетенций: ПК-6, ПК-7;

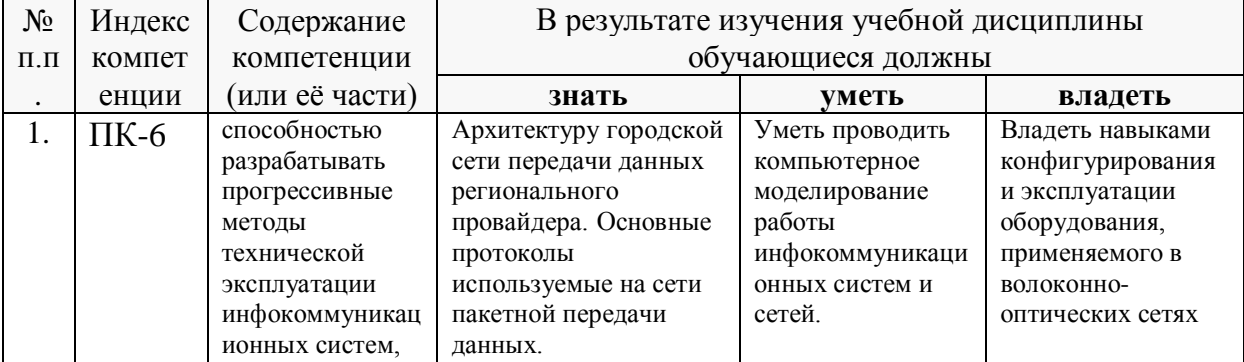

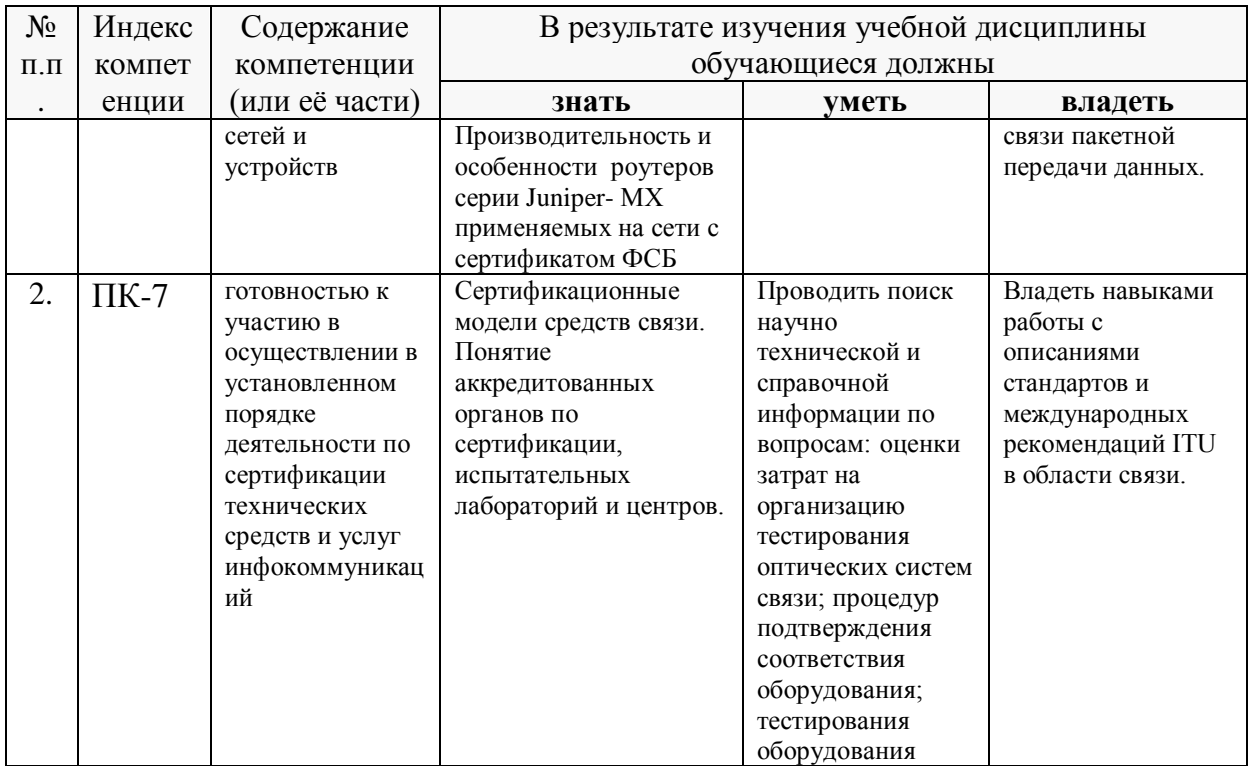

### 2. Структура и содержание дисциплины.

#### 2.1 Распределение трудоёмкости дисциплины по видам работ.

Общая трудоёмкость дисциплины составляет 2 зач.ед. (72 часов), их распределение по видам работ представлено в таблице (для студентов ОФО).

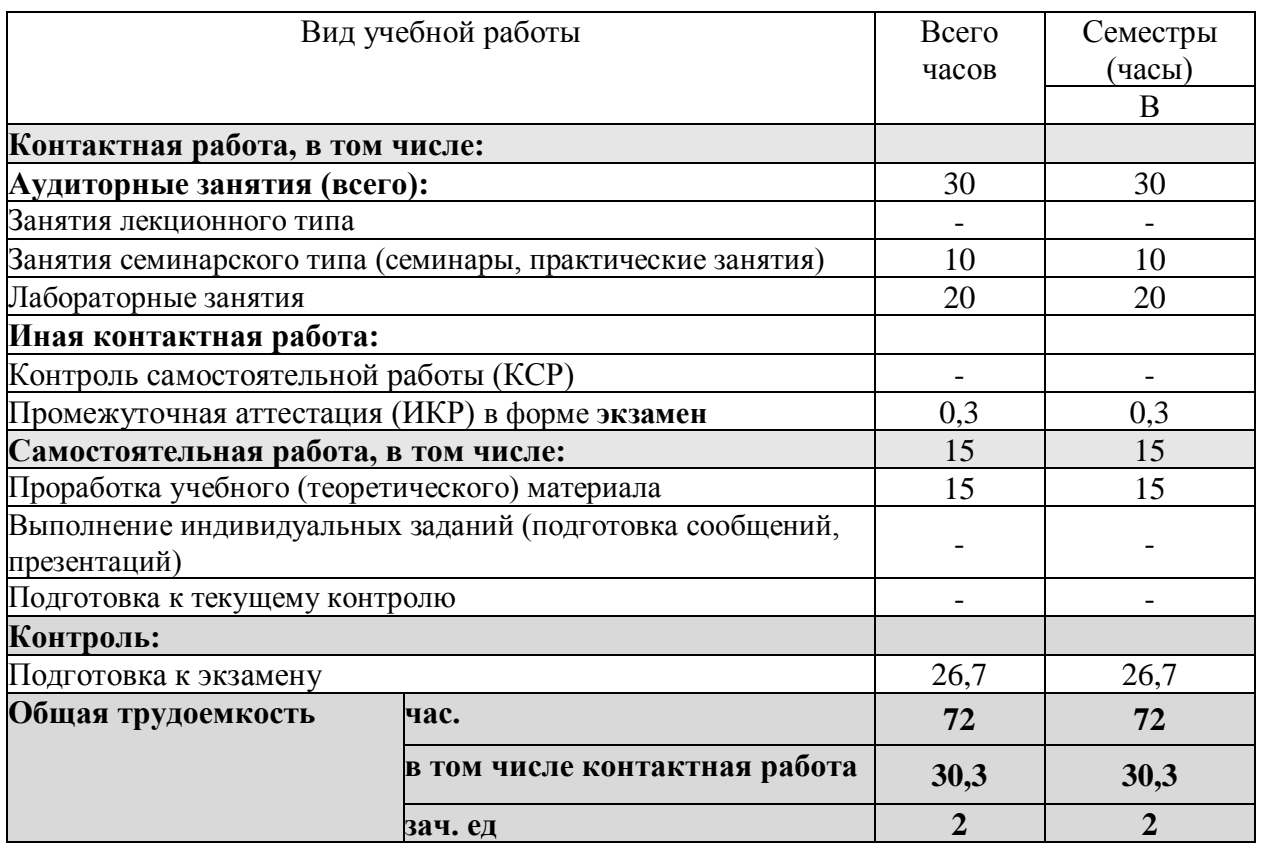

#### **2.2 Структура дисциплины:**

Распределение видов учебной работы и их трудоемкости по разделам дисциплины.

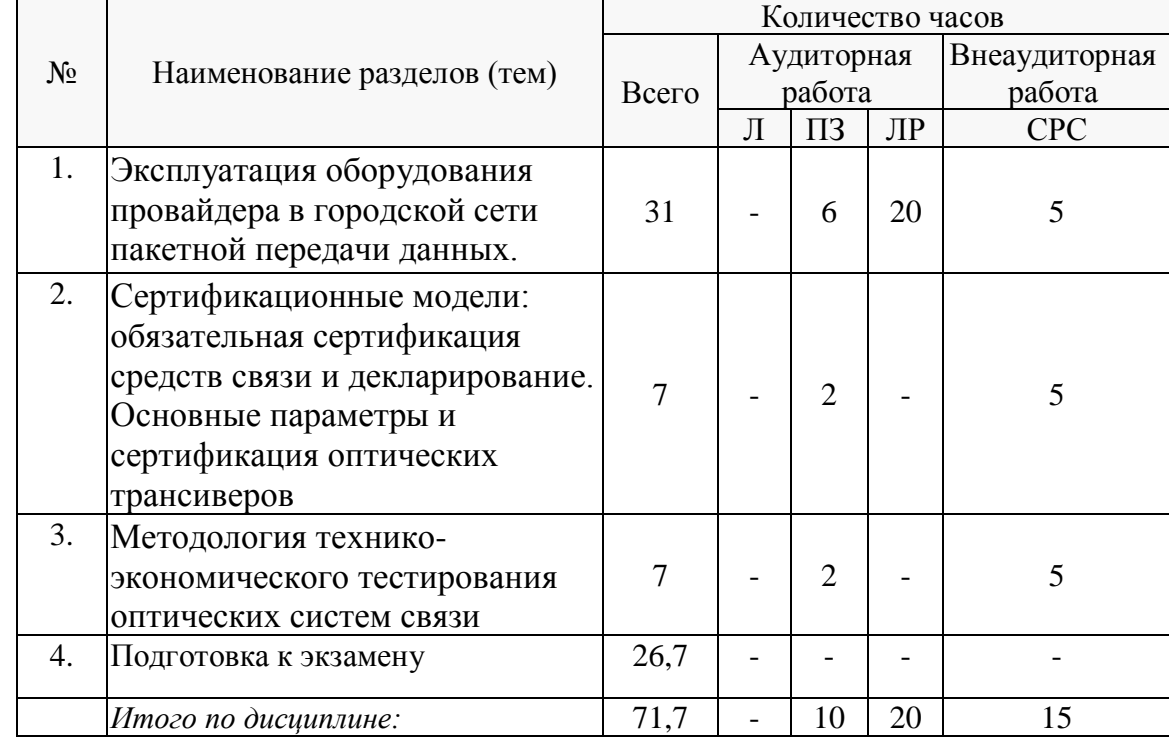

Разделы (темы) дисциплины, изучаемые на 6 курсе в семестре B *(очная форма)*:

Примечание: Л – лекции, ПЗ – практические занятия / семинары, ЛР – лабораторные занятия, СРС – самостоятельная работа студента.

Контактная работапри проведении учебных занятий по дисциплине «Оптические цифровые инфокоммуникационные системы» включает в себя: практические занятия, лабораторные работы, групповые консультации (так же и внеаудиторные, через электронную информационно-образовательную среду Модульного Динамического Обучения КубГУ [http://moodle.kubsu.ru/enrol/index.php?id=1](http://moodle.kubsu.ru/enrol/index.php?id=600)5), промежуточная аттестация в устной форме.

#### **2.3 Содержание разделов (тем) дисциплины:**

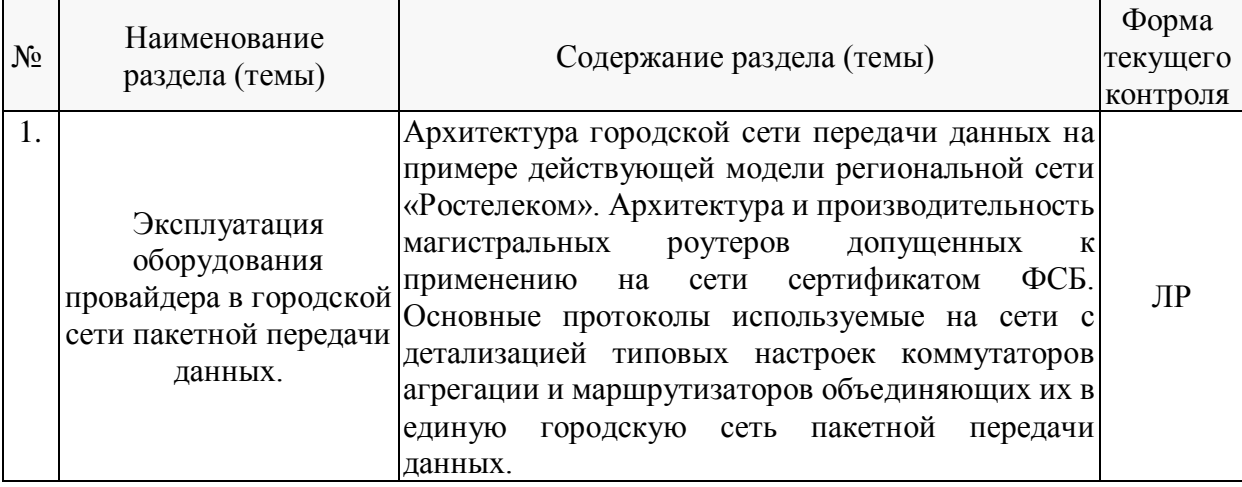

#### **2.3.1 Занятия семинарского типа.**

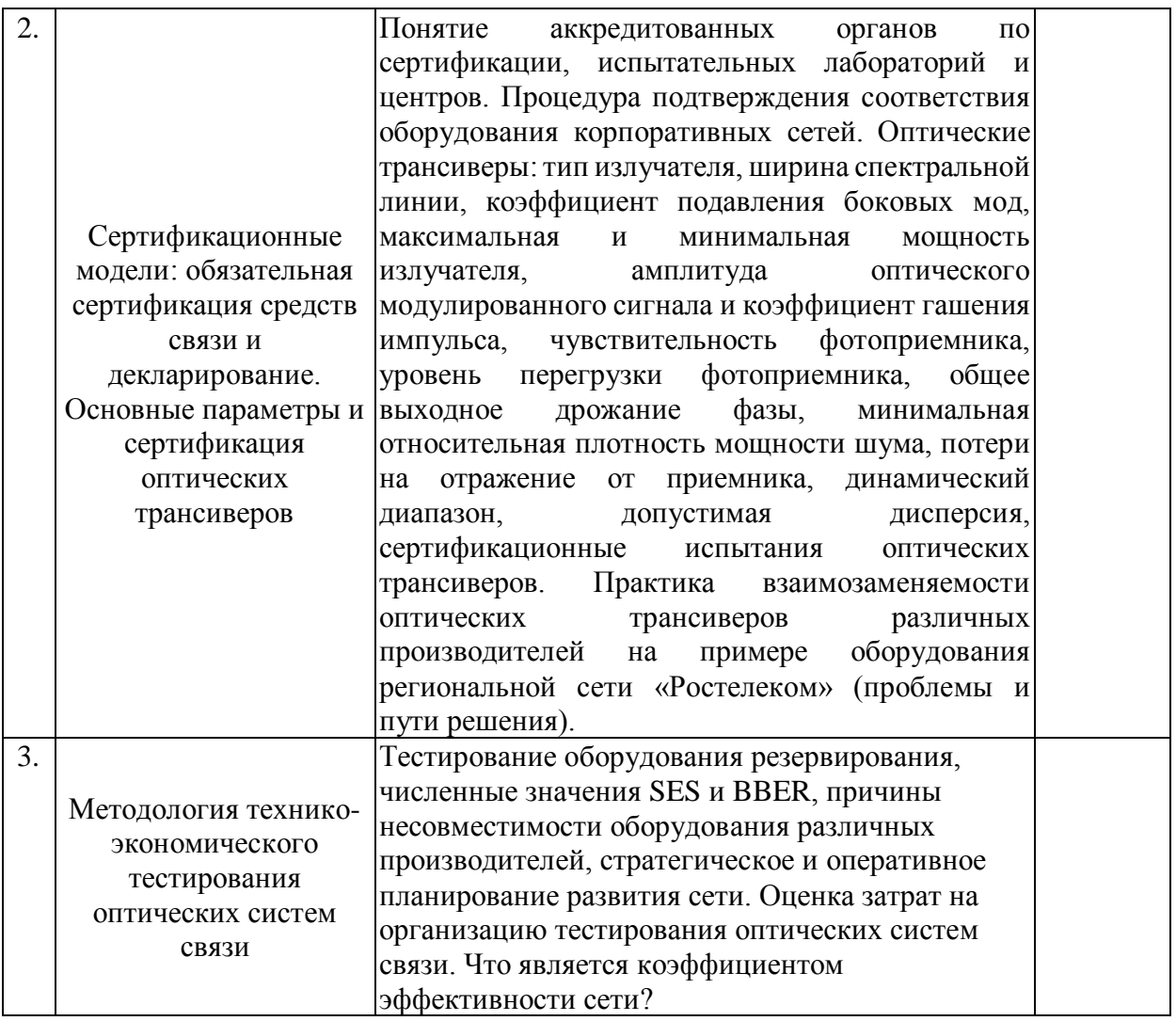

Примечание: ПЗ - выполнение практических заданий, КР - контрольная работа, Т тестирование, ЛР - защита лабораторной работы.

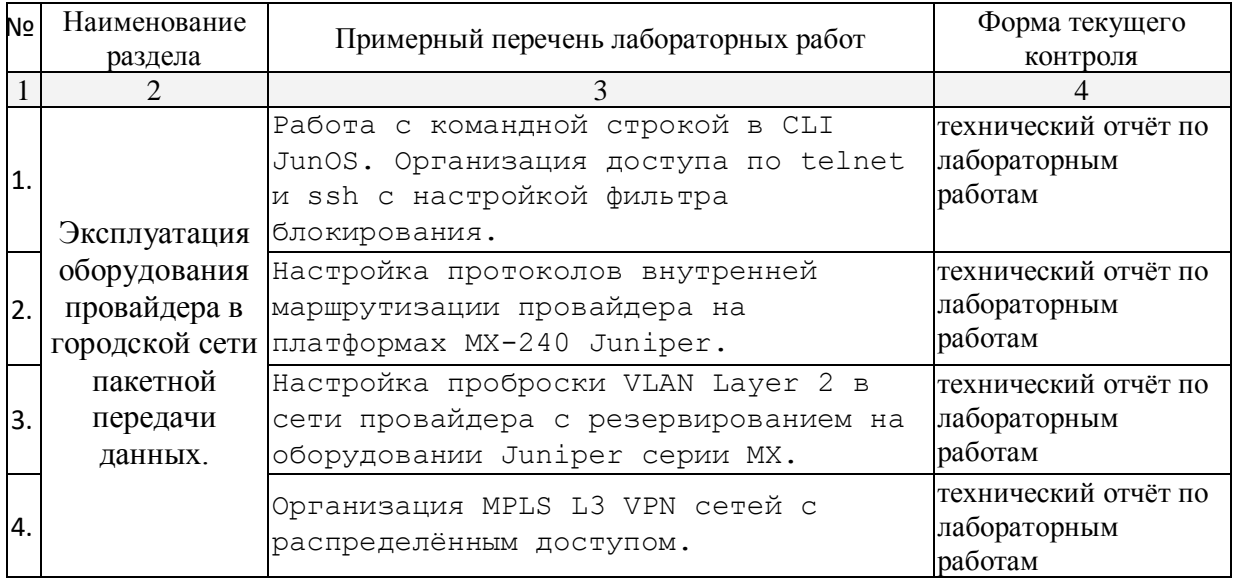

### 2.3.2 Лабораторные занятия.

лабораторного Проведение занятий практикума предусмотрено  $\, {\bf B}$ 

«компьютерном классе специальных дисциплин» (аудитория 205с) на бесплатном эмуляторе GNS3. Описания теории, методические указания и задания по выполнению лабораторных работ располагаются в электронной информационно-образовательной среде Модульного Динамического Обучения КубГУ по адресу в Интернет [http://moodle.kubsu.ru/enrol/index.php?id=1](http://moodle.kubsu.ru/enrol/index.php?id=600)5.

#### **2.4 Перечень учебно-методического обеспечения для самостоятельной работы обучающихся по дисциплине (модулю).**

Общие и методические рекомендации студентов размещены в электронной информационно-образовательной среде Модульного Динамического Обучения КубГУ [http://moodle.kubsu.ru/enrol/index.php?id=1](http://moodle.kubsu.ru/enrol/index.php?id=600)5.

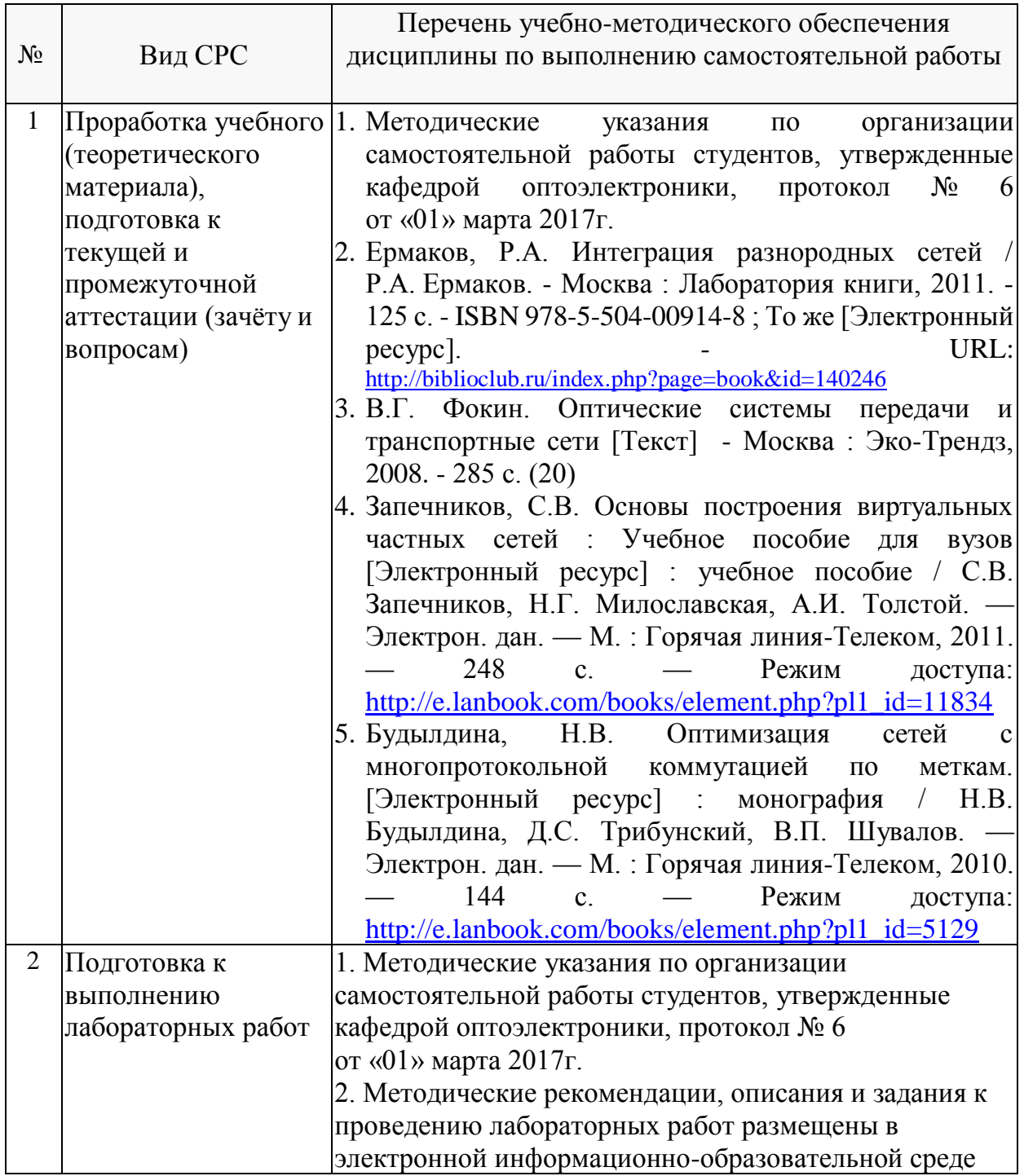

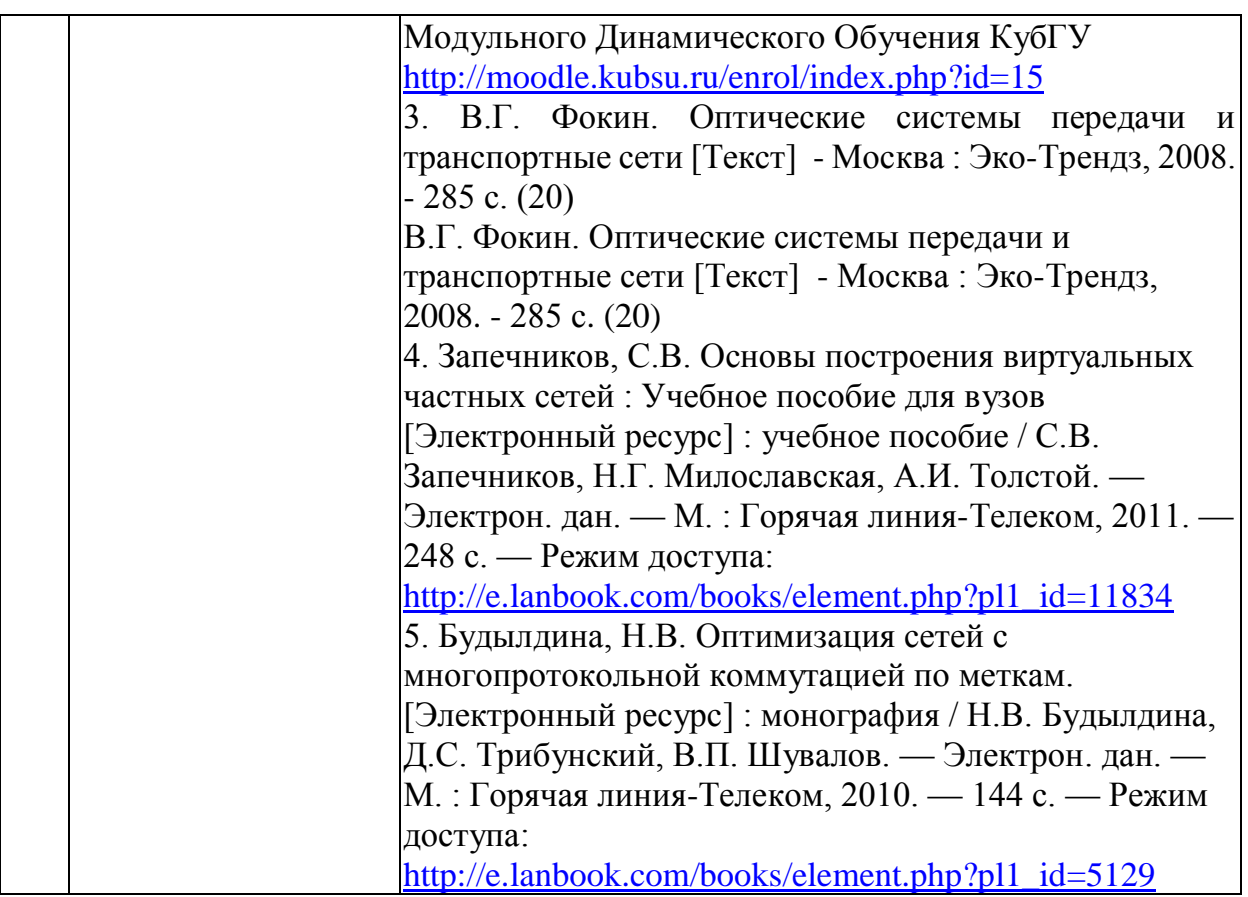

#### **Перечень учебно-методического обеспечения дисциплины по темам программы для проработки теоретического материала**

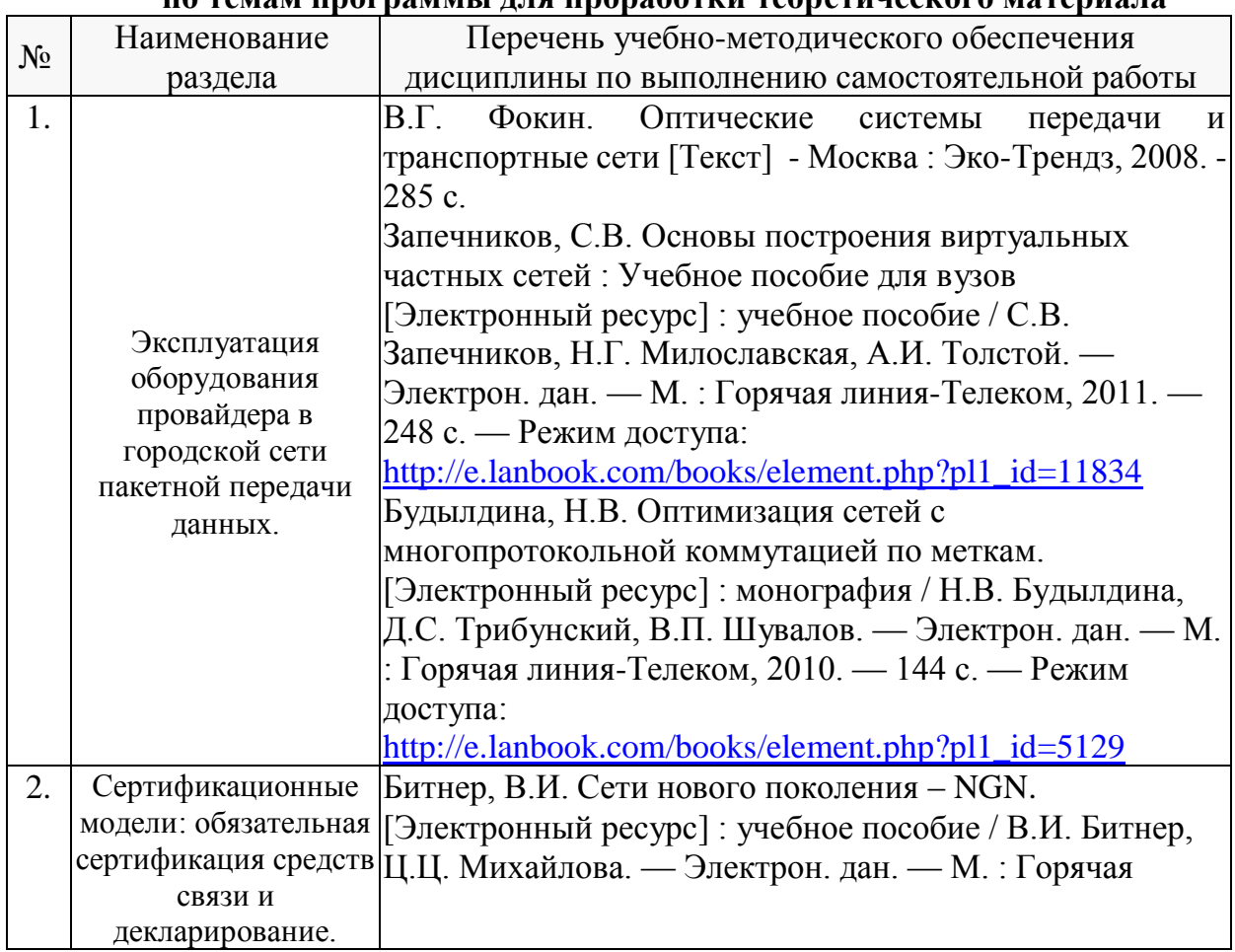

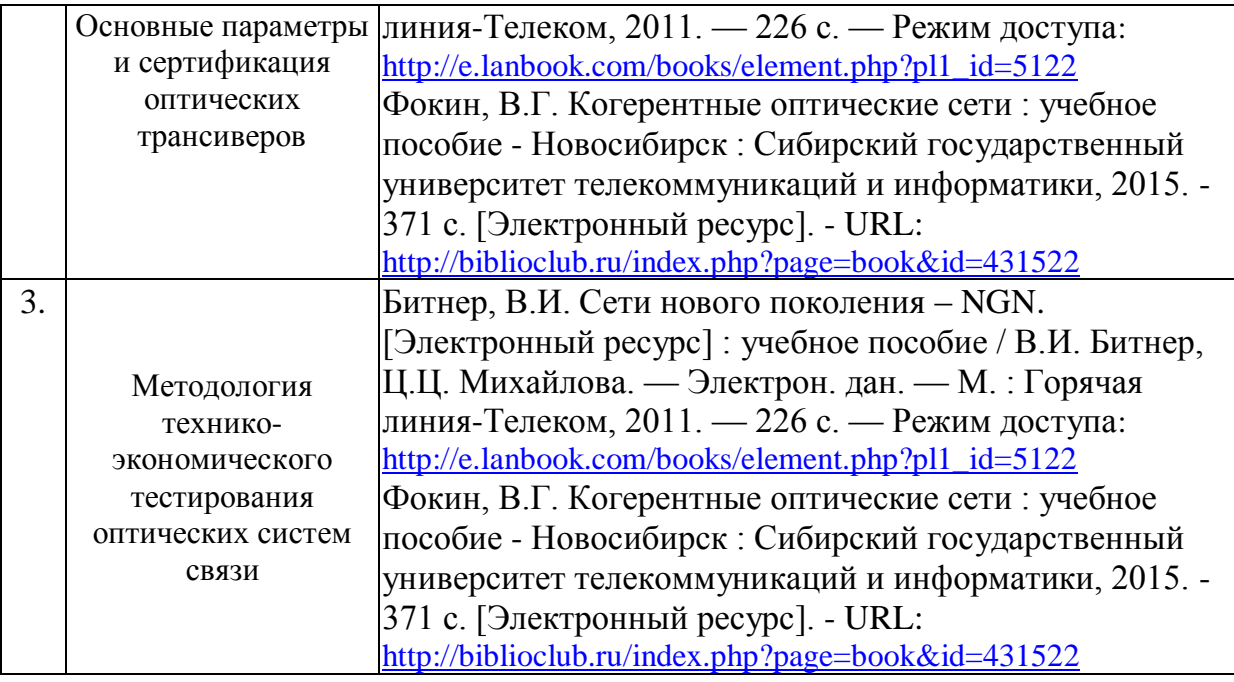

Учебно-методические материалы для самостоятельной работы обучающихся из числа инвалидов и лиц с ограниченными возможностями здоровья (ОВЗ) предоставляются в формах, адаптированных к ограничениям их здоровья и восприятия информации:

Для лиц с нарушениями зрения:

– в форме электронного документа или в печатной форме увеличенным шрифтом. Для лиц с нарушениями слуха:

– в форме электронного документа или печатной форме.

Для лиц с нарушениями опорно-двигательного аппарата:

– в форме электронного документа или печатной форме.

Данный перечень может быть конкретизирован в зависимости от контингента обучающихся.

#### **3. Образовательные технологии**

При изучении дисциплины проводятся следующие виды учебных занятий и работ: практические занятия, защита лабораторных работ, консультации с преподавателем, самостоятельная работа студентов (изучение теоретического материала, подготовка к лабораторным занятиям, подготовка к экзамену).

При проведении практических занятий используются мультимедийные средства воспроизведения активного содержимого (занятия в интерактивной форме), позволяющего студенту воспринимать особенности изучаемой дисциплины, играющие решающую роль в понимании и восприятии, а так же в формировании профессиональных компетенций.

При проведении лабораторных работ задания выполняются индивидуально. После выполнения задания по конфигурированию и сборки сети студент отвечает на теоретические контрольные и дополнительные вопросы, а также защищают лабораторную работу интерактивно доказывая свои ответы непосредственно на моделируемой сети. Лабораторные работы выполняются на передовом программном обеспечении эмуляции работы глобальных сетей связи GNS.3 позволяющем составить и настроить магистральные, промышленные и сети провайдеров служб.

По изучаемой дисциплине студентам предоставляется возможность пользоваться учебно-методическими материалами и рекомендациями размещенными в электронной информационно-образовательной среде Модульного Динамического Обучения КубГУ [http://moodle.kubsu.ru/enrol/index.php?id=1](http://moodle.kubsu.ru/enrol/index.php?id=600)5.

Консультации проводятся раз в две недели для разъяснения проблемных моментов при самостоятельном изучении вопросов изучаемой дисциплины.

Таким образом, **основными образовательными технологиями, используемыми в учебном процессе являются:** интерактивное практическое занятие с мультимедийной системой и активным вовлечением студентов в учебный процесс; обсуждение сложных и дискуссионных вопросов и проблем; лабораторные занятия – работа студентов в малых группах в режимах взаимодействия «преподаватель – студент», «студент – преподаватель», «студент – студент».

Для лиц с ограниченными возможностями здоровья предусмотрена организация консультаций с использованием электронной почты.

#### **4. Оценочные средства для текущего контроля успеваемости и промежуточной аттестации.**

#### **4.1 Фонд оценочных средств для проведения текущей аттестации.**

Текущий контроль организован в формах: защиты лабораторных работ

#### **4.2 Фонд оценочных средств для проведения промежуточной аттестации.**

Фонд оценочных средств для проведения промежуточной аттестации содержит контрольные вопросы и практические задания выносимые на экзамен.

#### **Вопросы и типовые практические задания, выносимые на экзамен**

- 1. Причины несовместимости оборудования различных производителей.
- 2. Затраты на организацию тестирования оптических систем связи.
- 3. Коэффициент эффективности транспортной сети.
- 4. Сертификационные модели средств связи их применение.
- 5. Основные параметры и сертификация оптических трансиверов.
- 6. Архитектура городской сети передачи данных.
- 7. Возможности, устройство и применение роутеров Juniper серии MX.
- 8. Виртуальные частные сети (VPN). Построение виртуальных частных сетей (VPN) на базе технологии MPLS.
- 9. Методология технико-экономического тестирования оптических систем связи.

#### *Задача №1*

Границы производительности оборудования зависят от двух параметров: максимальной скорости обработки пакетов и пропускной способности буферной памяти. Trio-чипсет роутера Juniper MX80 имеет скорость обработки 55 млн. пакетов в секунду, а пропускную способность 70 Гбит/c. Определить какова пропускная способность выраженная в Гбит/с роутера, если через него будут гипотетически проходить только 96-байтовые пакеты? А если 64-х байтовые пакеты? (Расчёт вести с учётом, того, что пакеты ethernet, следовательно к ним нужно прибавлять ethernetзаголовок по 38 байт.)

#### Задача  $N<sub>2</sub>$

Нарисуйте блок-схемы поясняющие как относятся друг к другу следующие ключевые компоненты роутеров серии МХ фирмы Juniper: PFE, FPC, DPC, MPC, MIC, PIC, SCB, RE, Trio-чипсет.

#### $3a\delta a$ ua  $N_23$

В роутер МХ240 фирмы Juniper вставлены две SCB и две MPC-3D-16XGE-SFPP. Каково количество Plane (плэйнов) в этом случае? А если одну SCB заменить на МРС?

Оценку «отлично» заслуживает студент, показавший:

- всесторонние и глубокие знания программного материала учебной дисциплины; изложение материала в определенной логической последовательности, с использованием современных научных терминов

- освоившему основную и часть дополнительной литературы, рекомендованную программой, проявившему творческие способности в понимании, изложении и практическом использовании усвоенных знаний;

- полные, четкие, логически последовательные, правильные ответы на поставленные вопросы, способность делать обоснованные выводы;

- умение самостоятельно анализировать факты, события, явления, процессы в их взаимосвязи и развитии: сформированность необходимых практических навыков работы с изученным материалом;

Оценку «хорошо» заслуживает студент, показавший:

- систематический характер знаний и умений, способность к их самостоятельному применению и обновлению в ходе последующего обучения и практической деятельности;

- достаточно полные и твёрдые знания программного материала дисциплины, правильное понимание сущности и взаимосвязи рассматриваемых явлений (процессов);

- последовательные, правильные, конкретные, без существенных неточностей ответы на поставленные вопросы; уверенность при ответе на дополнительные вопросы;

- знание основной рекомендованной литературы; умение достаточно полно анализировать факты, события, явления и процессы, применять теоретические знания при решении практических задач;

Оценку «удовлетворительно» заслуживает студент, показавший:

- знания основного программного материала по дисциплине в объеме, необходимом для последующего обучения и предстоящей практической деятельности;

- знакомому с основной рекомендованной литературой;

- допустившему неточности и нарушения логической последовательности в изложении программного материала в ответе на экзамене, но в основном обладающему необходимыми знаниями и умениями для их устранения при корректировке со стороны экзаменатора.

– продемонстрировавшему правильные, без грубых ошибок ответы на поставленные вопросы, несущественные ошибки;

– проявившему умение применять теоретические знания к решению основных практических задач, ограниченные навыки в обосновании выдвигаемых предложений и принимаемых решений; затруднения при выполнении практических работ; недостаточное использование научной терминологии; несоблюдение норм литературной речи.

Оценка **«неудовлетворительно»** ставится студенту, обнаружившему:

– существенные пробелы в знании основного программного материала по дисциплине;

– отсутствие знаний значительной части программного материала; непонимание основного содержания теоретического материала; неспособность ответить на уточняющие вопросы; отсутствие умения научного обоснования проблем; неточности в использовании научной терминологии

– неумение применять теоретические знания при решении практических задач, отсутствие навыков в обосновании выдвигаемых предложений и принимаемых решений;

– допустившему принципиальные ошибки, которые не позволяют ему продолжить обучение или приступить к практической деятельности без дополнительной подготовки по данной дисциплине.

Оценочные средства для инвалидов и лиц с ограниченными возможностями здоровья выбираются с учетом их индивидуальных психофизических особенностей.

– при необходимости инвалидам и лицам с ограниченными возможностями здоровья предоставляется дополнительное время для подготовки ответа;

– при проведении процедуры оценивания результатов обучения инвалидов и лиц с ограниченными возможностями здоровья предусматривается использование технических средств, необходимых им в связи с их индивидуальными особенностями;

– при необходимости для обучающихся с ограниченными возможностями здоровья и инвалидов процедура оценивания результатов обучения по дисциплине может проводиться в несколько этапов.

Процедура оценивания результатов обучения инвалидов и лиц с ограниченными возможностями здоровья по дисциплине (модулю) предусматривает предоставление информации в формах, адаптированных к ограничениям их здоровья и восприятия информации:

Для лиц с нарушениями зрения:

– в печатной форме увеличенным шрифтом,

– в форме электронного документа.

Для лиц с нарушениями слуха:

– в печатной форме,

– в форме электронного документа.

Для лиц с нарушениями опорно-двигательного аппарата:

– в печатной форме,

– в форме электронного документа.

Данный перечень может быть конкретизирован в зависимости от контингента обучающихся.

#### **5. Перечень основной и дополнительной учебной литературы, необходимой для освоения дисциплины (модуля).**

#### **5.1 Основная литература:**

- 1. Фокин, В.Г. Когерентные оптические сети : учебное пособие / В.Г. Фокин ; Федеральное агентство связи, Федеральное государственное образовательное бюджетное учреждение высшего профессионального образования «Сибирский государственный университет телекоммуникаций и информатики». Новосибирск : Сибирский государственный университет телекоммуникаций и информатики, 2015. - 371 с. : ил., табл., схем. - Библиогр. в кн.. ; То же [Электронный ресурс]. - URL: [http://biblioclub.ru/index.php?page=book&id=431522](http://biblioclub.ru/index.php?page=book_red&id=431522)
- 2. В.Г. Фокин. Оптические системы передачи и транспортные сети [Текст] Москва : Эко-Трендз, 2008. - 285 с. (20)
- 3. Запечников, С.В. Основы построения виртуальных частных сетей : Учебное пособие для вузов [Электронный ресурс] : учебное пособие / С.В. Запечников, Н.Г. Милославская, А.И. Толстой. — Электрон. дан. — М. : Горячая линия-Телеком, 2011. — 248 с. — Режим доступа: [http://e.lanbook.com/books/element.php?pl1\\_id=11834](http://e.lanbook.com/books/element.php?pl1_id=11834)
- 4. Будылдина, Н.В. Оптимизация сетей с многопротокольной коммутацией по меткам. [Электронный ресурс] : монография / Н.В. Будылдина, Д.С. Трибунский, В.П. Шувалов. — Электрон. дан. — М. : Горячая линия-Телеком, 2010. — 144 с. — Режим доступа: [http://e.lanbook.com/books/element.php?pl1\\_id=5129](http://e.lanbook.com/books/element.php?pl1_id=5129)
- 5. Битнер, В.И. Сети нового поколения NGN. [Электронный ресурс] : учебное пособие / В.И. Битнер, Ц.Ц. Михайлова. — Электрон. дан. — М. : Горячая линия-Телеком, 2011. — 226 с. — Режим доступа: http://e.lanbook.com/books/element.php?pl1\_id=5122

Для освоения дисциплины инвалидами и лицами с ограниченными возможностями здоровья имеются издания в электронном виде в электроннобиблиотечных системах «Лань» и «Юрайт».

#### **5.2 Дополнительная литература:**

- 1. Цуканов, В.Н. Волоконно-оптическая техника. Практическое руководство / В.Н. Цуканов, М.Я. Яковлев. - Москва : Инфра-Инженерия, 2014. - 304 с. [Электронный ресурс]. - URL: <http://biblioclub.ru/index.php?page=book&id=234772>
- 2. Ермаков, Р.А. Интеграция разнородных сетей / Р.А. Ермаков. Москва : Лаборатория книги, 2011. - 125 с. [Электронный ресурс]. - URL: <http://biblioclub.ru/index.php?page=book&id=140246>
- 3. Оптические телекоммуникационные системы [Текст] : учебник для студентов / В. Н. Гордиенко, В. В. Крухмалев, А. Д. Моченов, Р. М. Шарафутдинов ; под ред. В. Н. Гордиенко. - Москва : Горячая линия-Телеком, 2011. - 367 с.
- 4. Берлин, А.Н. Основные протоколы Интернет : учебное пособие / А.Н. Берлин. Москва : Интернет-Университет Информационных Технологий, 2008. - 504 с. [Электронный ресурс]. - URL: <http://biblioclub.ru/index.php?page=book&id=232986>

#### **5.2 Периодические издания:**

журнал «Фотон Экспресс»

#### **6. Перечень ресурсов информационно-телекоммуникационной сети «Интернет», необходимых для освоения дисциплины (модуля).**

1. Электронная информационно-образовательная среда Модульного Динамического Обучения КубГУ – раздел «Оптические цифровые инфокоммуникационные системы» [http://moodle.kubsu.ru/enrol/index.php?id=1](http://moodle.kubsu.ru/enrol/index.php?id=600)5

2. Электронная библиотека ЮРАЙТ: [www.biblio-online.ru](http://www.biblio-online.ru/)

3. Электронно-библиотечная система ЛАНЬ: [https://e.lanbook.com](https://e.lanbook.com/)

4. Сайт разработчика программы эмуляции работы глобальных сетей GNS.3: http://www.gns3.net/

5. международная организация, определяющая рекомендации в области [телекоммуникаций](https://ru.wikipedia.org/wiki/%D0%AD%D0%BB%D0%B5%D0%BA%D1%82%D1%80%D0%BE%D1%81%D0%B2%D1%8F%D0%B7%D1%8C) и [радио,](https://ru.wikipedia.org/wiki/%D0%A0%D0%B0%D0%B4%D0%B8%D0%BE) а также регулирующая вопросы международного использования [радиочастот](https://ru.wikipedia.org/wiki/%D0%A0%D0%B0%D0%B4%D0%B8%D0%BE%D0%B8%D0%B7%D0%BB%D1%83%D1%87%D0%B5%D0%BD%D0%B8%D0%B5): https://www.itu.int/ru/pages/default.aspx

#### **7. Методические указания для обучающихся по освоению дисциплины (модуля).**

Одним из основных видов деятельности студента является самостоятельная работа, которая включает в себя изучение теоретического материала учебников, подготовки к выполнению лабораторных работ. Методика самостоятельной работы предварительно разъясняется преподавателем и в последующем может уточняться с учетом индивидуальных особенностей студентов (рекомендации размещены в электронной информационно-образовательной среде Модульного Динамического Обучения КубГУ – раздел «Оптические цифровые инфокоммуникационные системы» [http://moodle.kubsu.ru/enrol/index.php?id=1](http://moodle.kubsu.ru/enrol/index.php?id=600)5). Время и место самостоятельной работы выбираются студентами по своему усмотрению с учетом рекомендаций преподавателя в виде плана самостоятельной работы студента. Планирование времени на самостоятельную работу, необходимого на изучение настоящей дисциплины, студентам лучше всего осуществлять на весь семестр, предусматривая при этом регулярное повторение пройденного материала.

 Самостоятельную работу над дисциплиной следует начинать с изучения программы, которая содержит основные требования к знаниям, умениям и навыкам обучаемых. Обязательно следует вспомнить рекомендации преподавателя, данные в ходе установочных занятий. Затем следует приступать к изучению отдельных разделов и тем в порядке, предусмотренном программой.

Получив представление об основном содержании раздела, темы, необходимо изучить материал по теме, изложенный в учебнике. Целесообразно составить краткий конспект или схему, отображающую смысл и связи основных понятий данного раздела и включенных в него тем. Обязательно следует записывать возникшие вопросы, на которые не удалось ответить самостоятельно. При чтении учебной и научной литературы необходимо всегда следить за точным и полным пониманием значения терминов и содержания понятий, используемых в

тексте. Всегда следует уточнять значения по словарям или энциклопедиям, при необходимости записывать.

К лабораторным работам следует подготовиться предварительно, ознакомившись с краткой но специфической теорией размещенной в Среде Модульного Динамического Обучения КубГУ [http://moodle.kubsu.ru/enrol/index.php?id=1](http://moodle.kubsu.ru/enrol/index.php?id=600)5, пароль записи доступа в раздел дисциплины выдаётся на первом занятии. Рекомендуется ознакомиться заранее и с методическими рекомендациями по проведению соответствующей лабораторной работы, и в случае необходимости провести предварительную подготовку.

Непосредственная подготовка к экзамену осуществляется по темам семинарских занятий и лабораторных работ.

В освоении дисциплины инвалидами и лицами с ограниченными возможностями здоровья предусмотрены индивидуальные консультации (в том числе через email, Skype или viber), так как большое значение имеет консультации. Индивидуальные консультации по предмету являются важным фактором, способствующим индивидуализации обучения и установлению воспитательного контакта между преподавателем и обучающимся инвалидом или лицом с ограниченными возможностями здоровья.

Рекомендуется следующий график самостоятельной работы студентов по учебным неделям каждого семера:

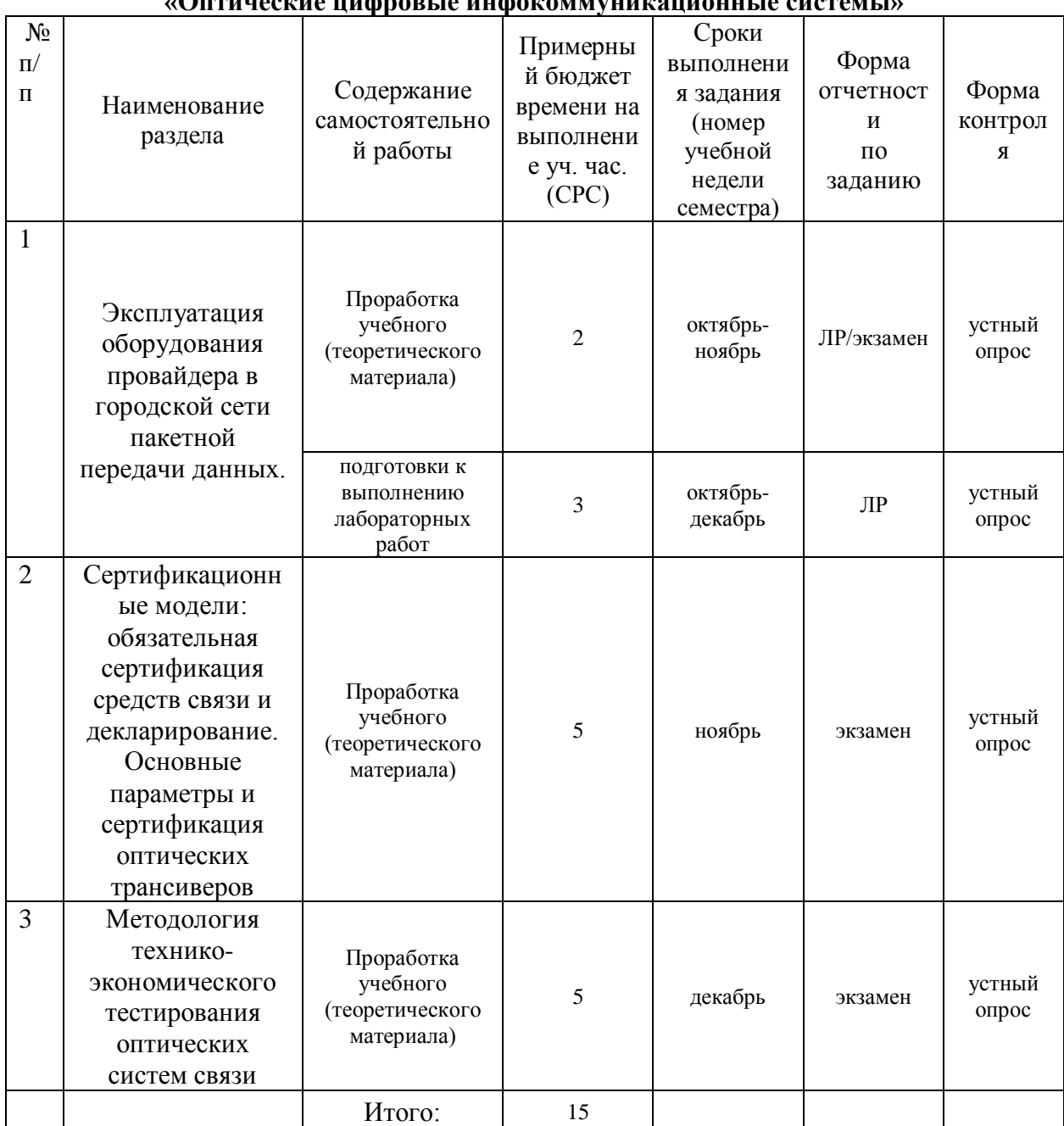

#### **Рекомендуемый график самостоятельной работы студентов в B семестре по дисциплине «Оптические цифровые инфокоммуникационные системы»**

#### **8. Осуществление образовательного процесса по дисциплине (модулю).**

#### **8.1 Перечень информационных технологий.**

При осуществлении образовательной деятельности по настоящей программе используется электронная информационно-образовательная среда Модульного Динамического Обучения КубГУ в разделе которой [http://moodle.kubsu.ru/enrol/index.php?id=1](http://moodle.kubsu.ru/enrol/index.php?id=600)5 «Оптические цифровые инфокоммуникационные системы» располагаются учебно-методические материалы: рекомендации по самостоятельной работе студента, требования к освоению данной учебной программы, теоретические и методические описания и задания к проведению лабораторных работ.

Проведение большей части практических занятий предусматривает использование

демонстрационных материалов с использованием проектора.

#### **8.2 Перечень необходимого программного обеспечения.**

Так как для самостоятельной работы обучающихся предполагается доступ в электронную информационно-образовательную среду организации и сеть Интернет, то общие требования к помещениям для самостоятельной работы обучающихся вполне достаточно.

Для реализации настоящей программы требуется:

1. Операционная система Microsoft семейства Windows (7/8/10), в рамках программы компании Microsoft "Enrollment for Education Solutions" для компьютеров и серверов Кубанского государственного университета и его филиалов. Или Linux.

2. GNU пакеты программ для выполнения лабораторных работ GNS.3.

#### **8.3 Перечень информационных справочных систем:**

1. Электронная библиотека ЮРАЙТ: [www.biblio-online.ru](http://www.biblio-online.ru/)

2. Электронно-библиотечная система ЛАНЬ: [https://e.lanbook.com](https://e.lanbook.com/)

#### **9. Материально-техническая база, необходимая для осуществления образовательного процесса по дисциплине (модулю).**

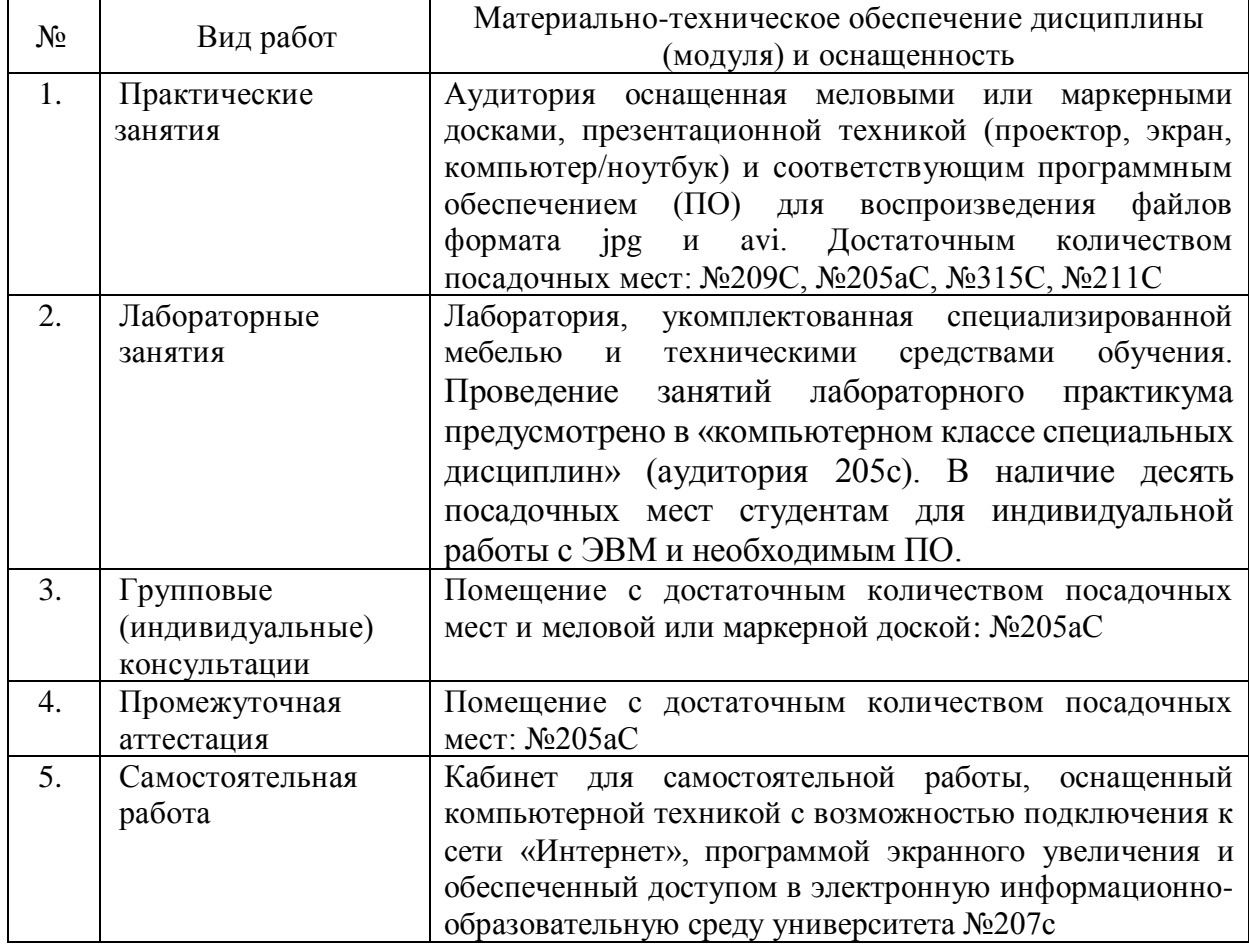